# **TIPSシリーズの刊行にあたって**

「日本語教師のためのTIPS 77」シリーズは、日本語教育に関わる 方々が、日本語教育のいろいろな分野の知識を整理したり、アイデア を得たりするリソースとなることをめざしています。自分の教室にす ぐに応用できる知識・アイデアを提供する本シリーズは、多様な読者 の方々に対応できる内容となっています。例えば、日本語教育に長年 携わっている方々にとっては、ご自分の知識を整理、確認するのに使 えるでしょう。一方で、日本語教育にこれから携わる方々や、経験が 少ない方々にとっては、新しい知識や明日のクラスのアイデアを得る ための情報源となるでしょう。大学や教師養成機関では、副読本や参 考書として使用できます。また、日本語教育関係者のみならず、英語 教育・国語教育といった「ことばの教育」の関係者にとっても役立つ 内容が、豊富に含まれています。

本シリーズには、以下のような特徴があります。

- ・ 専門知識がなくても内容がわかるように、専門用語を避け、や さしく説明しつつ、重要な点がわかるように書かれている。
- ・ 教室での実際の教育活動にすぐに役立つように、実践的、応用 的な側面を強調している。
- ・ それぞれのTIPSの説明は短めで、素早く読める。
- ・ 必要に応じて、図・グラフ・表・フローチャートなどを入れ、 内容をわかりやすくしている。
- ・ TIPSは、教育活動にすぐ応用が利く 77 本を厳選している。
- ・ 執筆者は、各分野の第一線の実践者・研究者である。

本シリーズの各書が提供するTIPSは、「知っておいてほしい」 「知っておくと得をする」「知っておかなければならない」などの情報 が満載です。本シリーズを通じて、日本語教育という分野の奥深さと 幅広さを実感してくだされば幸いに存じます。

監修者

當作靖彦・横溝紳一郎

#### BOOK SAMPLE ©Kurosio Publishers

**3**

# **はじめに**

本書の執筆依頼を頂いたとき、まっさきに思ったことは、「今まで の無駄遣いがついに世の役に立つ!」でした。私は、イギリスでの大 学院生時代から今日に至るまで、パソコンやデジタル機器などのICT (Information and Communication Technology)に多額の投資(浪費?!) をしてきています。購入したパソコンは数知れず。ついには、自分で パソコンを組み立てたり、プログラミングもかじるまでになりました。 そのせいか、ここ数年、私のもとには、パソコンのトラブルや授業で の活用方法などの相談が月に数十件ほど持ち込まれるようになりまし た。どうやらICTをうまく活用できずに困っている先生方は、少な くないようです。本書は、そんな現場の日本語教師の数ある「ヘルプ ミー!」の中から、「教師の負担を軽減し」、「授業にバラエティをも たらすもの」に焦点を絞って執筆された「日本語教師のためのICTマ ニュアル」です。

ICTに関して私が日々、疑問に感じていることがあります。それは、 授業でICTをどのように活用すればいいのかについて、誰も教えてく れないということです。紙の絵カードの作り方や使い方については、 いろいろと指導されるのに、PowerPointで教材をどのように作成し、 提示するかについては、誰も教えてくれません。「なんとなくできて 当たり前」、もしくは、「誰も知らないから、そっとしておこう」とい う風潮があるように思えてなりません。

私のようなICTをなかば趣味とする人間は、独学で学ぶことができ ます。または、向学心にあふれ、自分で学んでみようと思い書店に足 を運ぶ先生もいらっしゃるかもしれません。しかし、そのようなやる 気がある方でも、いざ本を手に取ってみると、何から始めて良いかわ からない状態に陥ってしまいがちです。その理由は、「ICTが教室と いう空間と具体的に結びつかないから」ではないでしょうか。ICTに 関して、今日、多くの日本語教師が求めているものは、難解な理論や 解説ではなく、ICTを日々の授業でどのように活用できるかという具

体的な実践例の共有だと私は考えています。

上記のICTと日本語教育の問題を整理すると、⑴誰もICTについて 体系立てて教えてくれず、⑵ICTに関する本を読んでも自身の教育現 場と結びつかず、⑶何から始めてよいかわからない状態となる。さら に、ICTに詳しい人に聞いても、その人の説明が難解であり、結果、 ギブアップという状態が見過ごされている感を受けます。そこで、本 書は日本語教師の視点からICTの活用方法を再考し、様々な授業実践 例を紹介することで、ICT活用の敷居を下げることを目標としました。 もちろん、実践例の中には、成功例だけでなく失敗例も含まれます。 それらをみなさん自身の教育現場と照らし合わせながら読み進めるう ちに、日本語教師に必要なICTリテラシーの基礎から実践までを体系 立てて学ぶことができるようになっています。

本書を手に取ってくださった読書のみなさまが、ご自分の授業で実 際に試してみて、「うまくいった」や「私の教育現場では、こうした 方がより効果があがる」などと感じたら、それをどうか周りの先生と 共有していただければと思います。本書がそのたたき台となれれば幸 甚です。

本書の執筆にあたり、たくさんの先生、学習者の力をお借りしまし た。みなさまの協力なくして本書の刊行は、実現しませんでした。こ の場を借りて厚くお礼申し上げます。

ICTと日本語教育という可能性を秘めた分野に関して、のびのびと 執筆するチャンスをくださり、懇切丁寧なアドバイスを送り続けてく ださった監修者の當作靖彦先生、横溝紳一郎先生に心より感謝申し上 げます。

タイトなスケジュールの中、「世の役に立つものを作りましょう」 と最後まで支援し続けてくださった、くろしお出版の池上達昭氏と原 田麻美氏にも心から感謝いたします。

> 2012 年 6 月 山田智久

#### BOOK SAMPLE ©Kurosio Publishers

**5**

目 次

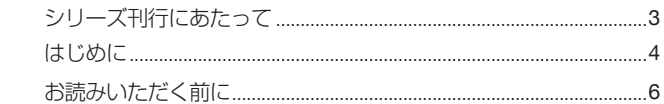

# Chapter 1 ICTの基本について学ぶためのTIPS ...............11

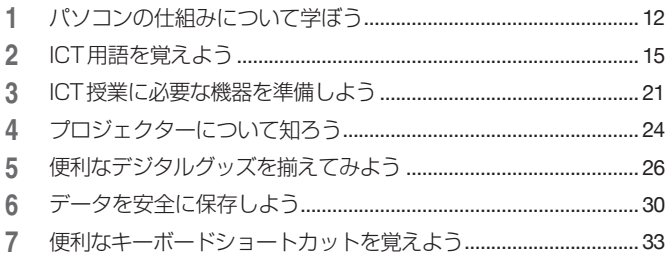

# **Chapter 2** 授業の準備と教材作成のためのTIPS...............35

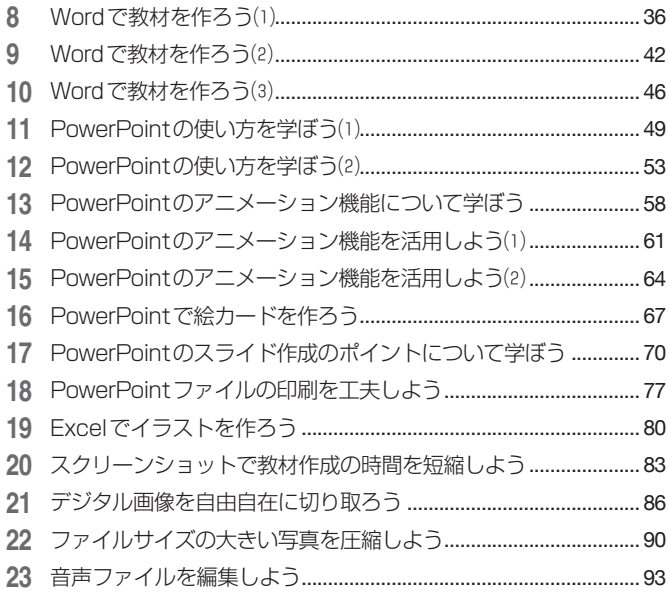

## Chapter 3 授業中にICTを活用するためのTIPS...............97

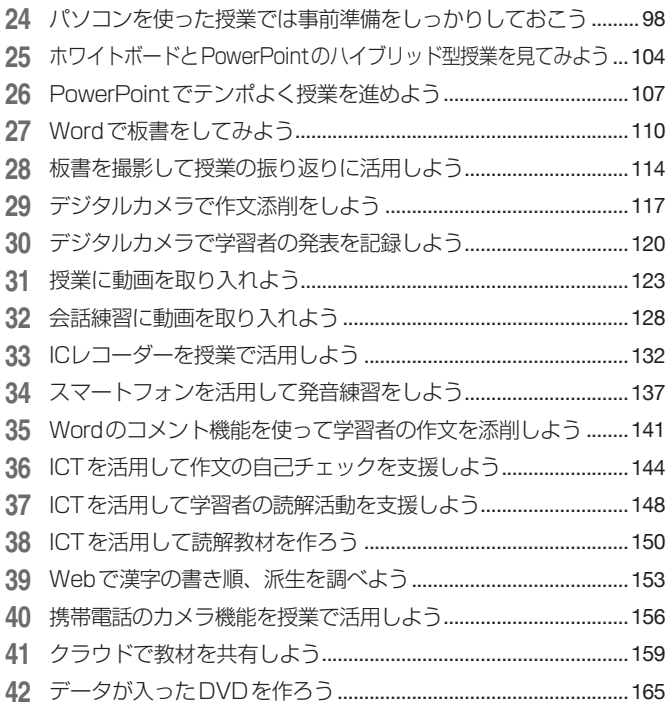

## Chapter 4 情報検索と情報整理のためのTIPS.................171

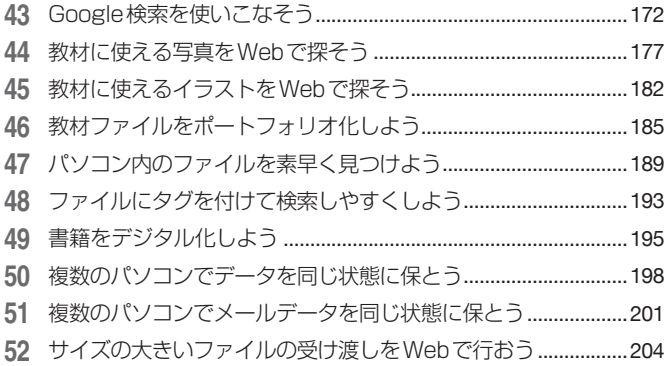

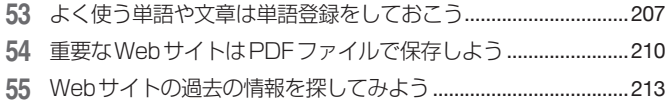

デジタル機器の説明書はPDFファイルで保存しよう..................216

# Chapter 5 日本語教育で使える便利なフリーソフト.........219

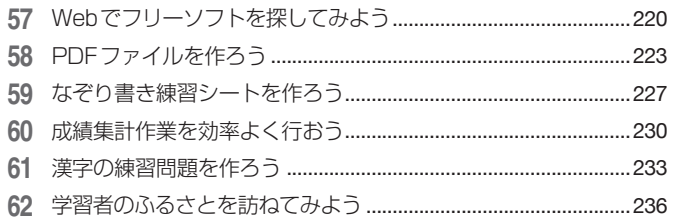

## Chapter 6 パソコントラブルを解決するためのTIPS......239

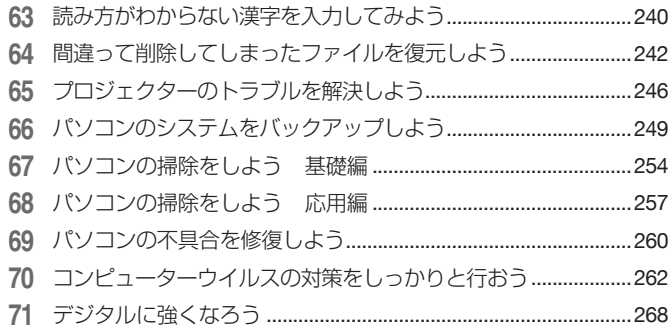

## Chapter 7 ICTの可能性について考えるためのTIPS ........273

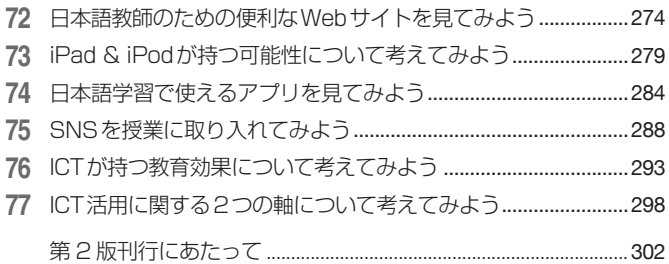

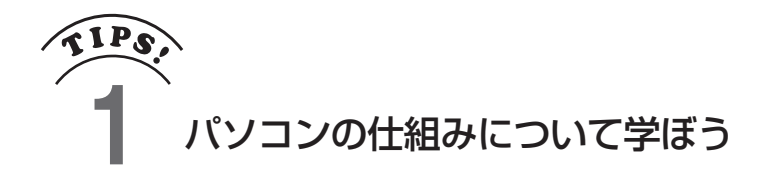

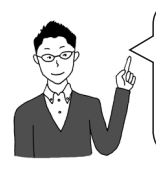

パソコンは、どんな部品で構成され、どういう仕組みで 動いているのでしょうか。知っていそうで知らない、パ ソコンの仕組みについて学んでみましょう。

みなさんは普段何気なく使っているパソコンが、どのようなパーツ から構成されているかをご存じでしょうか。メモリやハードディスク など、耳にしたことはあるけれど、それらがいったいどういう役割を 担っているかについては、思いのほか、知られていないものです。ま ずは、パソコンの基礎である「仕組み」から学んでみましょう。

家電量販店のチラシを見るとパソコンの説明書きにはCPU、メモリ、 ハードディスクなどの単語が載っています。これらの 3 つは、パソコ ンを動かす上でそれぞれとても重要な役割を担っています。

CPU(Central Processing Unit:中央処理装置)は、人間で例えると脳 に当たります。頭の回転が速い人、同時に複数の仕事ができる人が存 在するように、パソコンのCPUにも、処理速度や同時に処理できる仕 事量の違いがあります。

メモリは、机の広さだと考えるとわかりやすいです。小さな机の上 に本を何冊も広げることはできませんが、広い机の上だと同時に何冊 もの本を広げることができます。これが、メモリの大きさです。つま り、パソコンに内蔵されているメモリが大きければ大きいほど、いく つもの作業を同時に進めることができます。パソコンを使っていてス トレスを感じるのは、Webで情報を集めながらWordに切り貼りしつ つ、メールで返事をして、などのように同時に複数のソフトを起動し ている時です。これは、メモリが不足してパソコンの動作が遅くなっ ているからです。ちなみに本書の執筆時点で、メモリの容量は 4GBも あれば十分です」。

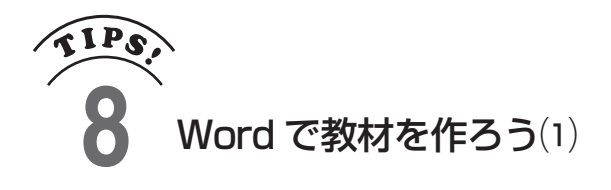

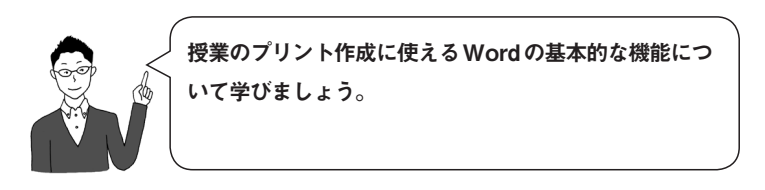

まずは、教材作成に必要なWordの基本操作を学びましょう。ここ では、⑴文字のサイズを変える、⑵ルビを振る、⑶下線を挿入する、 ⑷表を作成する、⑸四角い箱の解答欄を作成する、の 5 つについて学 びます。

[文字のサイズを変える]

Wordは、自由に文字のサイズを変えることができます。ここで質 問ですが、みなさんは、Wordで教材を作成するとき、どのフォント サイズで作っているでしょうか。いったい学習者にとって読みやすい フォントサイズは、あるのでしょうか。

以前、日本語学習者に、次の 4 つの中で、どれが一番読みやすいか と聞いてみたことがあります。

1 佐賀市の人口は、23 万人です。 さ が し じん こう まん にん (フォントサイズ 11 ポイント)

2 佐賀市の人口は、23 万人です。 さ が し じん こう まん にん

(フォントサイズ 12 ポイント)

3 佐賀市の人口は、23 万人です。 さ が し じん こう まん にん (フォントサイズ 14 ポイント)

<sup>4</sup> 佐 さ 賀市の人口は、23 万 が し じん こう まん にん 人 です。 (フォントサイズ 16 ポイント)

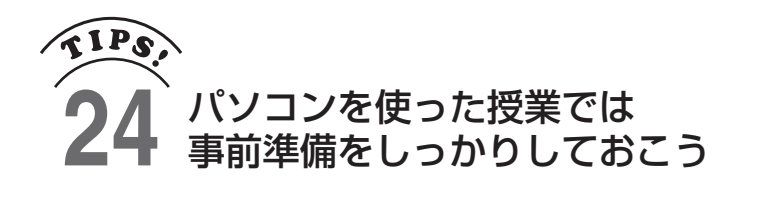

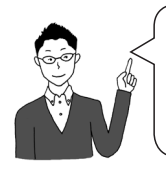

ペンとホワイトボードの授業とは異なり、パソコンを活 用した授業では、事前の準備がキーポイントとなります。 どのような準備をしておけばよいのでしょうか。

ある学会で発表者が発表を始めようとしたところ、「Windowsは、 更新ファイルを構成しています」という表示が出て、パソコンの操作 ができなくなった場面に遭遇したことがあります。結局、発表者は、 20 分もの間、PowerPointスライドを使わず口頭のみで発表をしてい ました。

私も授業でパソコンを使い出した当初は、いろいろな失敗をしてい ました。授業を始めようとしたところ、パソコンの動作がもたついて 授業がなかなか始められなかったり、授業中に突然操作ができなく なったりなどなど、失敗の例を挙げればきりがありません。これらの 失敗で怖いのは、授業が中断されるのはもちろんのこと、学習者との 信頼関係が壊れることです。「無理してできないことをするな!」と 学習者に思われるのだけは避けたいものです。

Tips 24 では、数々の失敗から学んだ、「パソコン活用授業、これを 準備しておけば、オーケー!」というものを紹介します。ポイントは、 ⑴授業で使うソフトは、あらかじめすべて起動しておく、⑵パソコン に授業の邪魔をさせないという 2 点です。

[授業で使うソフトを起動しておく]

授業を始める前に、パソコンや周辺機器を起動するだけでは十分で はありません。授業で使うであろうソフトを事前に起動しておくこと が重要です。必要になってから起動していては、授業のリズムが崩れ てしまいます。一例として、私が授業を始める 5 分前に起動しておく

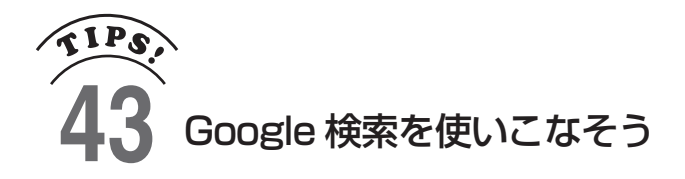

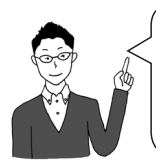

今やすっかり検索サイトの代名詞的存在になった Google。さらに便利に使うためのTipsについて 学んでみましょう。

Googleは、世界の情報を整理することを理念に掲げ、ここ数年で急 成長しているWeb世界の巨人です。もちろん、Web検索エンジンには、 Google以外にも、Yahoo!、goo、Excite、MSN Japan、Baidu、Bingな どいろいろありますが、現在世界中でもっとも使われているのは、や はりGoogleではないでしょうか。このGoogleをもっと便利に使うた めのTipsを見ていきましょう。

[Google検索の仕組み]

Googleで検索をすると、上から順番に候補が列挙されます。この順 番を考えている仕組みが、「Page Rank」と呼ばれる機能で、Google は、特にこのシステムが優れているといわれています。Page Rankは、 簡単な言い方をすると、たくさんの人がリンクをしているサイトが検 索語に対して妥当だと判断し、上位に表示するという仕組みです。

試しに、「ホワイトハウス」と日本語で入力して検索してみると、 600 万ある候補の中から、アメリカ合衆国のホワイトハウスが一番上 に表示されます。これは、多くの人が、ホワイトハウスという語に対 して、アメリカ合衆国のホワイトハウスの公式サイトにリンクを張っ ているためで、ホワイトハウスを名乗る個人のサイトや業者のページ などが上位に来ることは、まずありません。

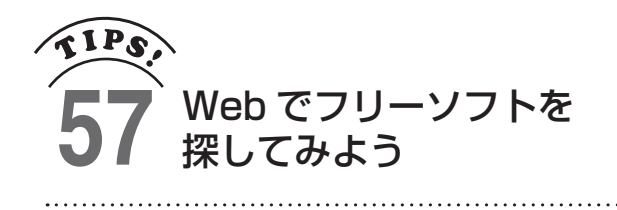

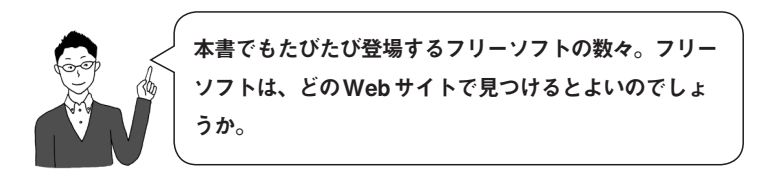

パソコンソフトには、大きく分けて、店頭やWebで販売されている 有料ソフトと無料で使えるフリーソフトの 2 種類があります。一般的 に前者は、多機能で購入後のサポートがあることが多いです。一方、 フリーソフトは、無料である代わりに、機能が制限され購入後のサ ポートがないことが多いです。

仕事や趣味で多機能なソフトを必要とする方は別ですが、私たちの 日常では、多機能なソフトが必要になることは、それほど多くはあり ません。むしろ機能が限定されている分、フリーソフトのほうがシン プルで使いやすいこともあります。まずは、フリーソフトを試してみ て、より多機能なものが必要になったときに、有料ソフトを購入する とよいかもしれません。Tips 57 では、自分にあったフリーソフトを 探すTipsをご紹介します。

Webには、フリーソフトを集めたサイトが多数存在します。その中 でも、「Vector」<sup>1</sup> と「窓の杜」<sup>2</sup> は、掲載しているソフトの量が多く、 レビューも詳しいので、昔から定評がある代表的なサイトです。

Vectorと「窓の杜」、両者の違いは、量か質かです。Vectorは、週に 2 回新しいソフトが追加更新されるため、膨大な数のソフトを掲載して います。一方で、「窓の杜」は、サイト運営者がソフトを厳選し、詳し いレビューを付けて掲載しています。量のVector、質の「窓の杜」と いった感じでしょうか。たくさんの中から希望のソフトを探したい場 合は、Vectorで、多くの人に使われていて動作が安定しているソフト を探したい場合は、「窓の杜」というように使い分けるとよいでしょう。

**220**

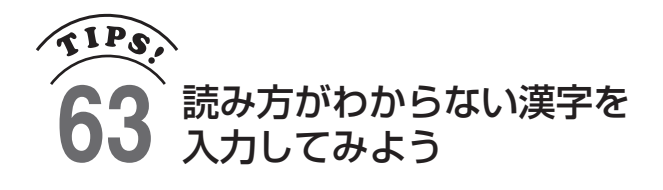

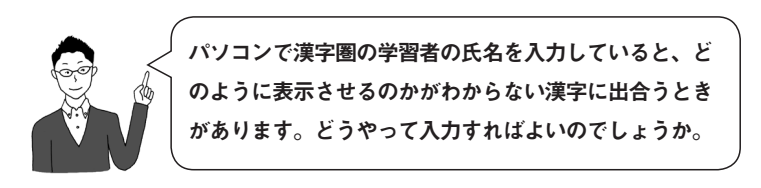

漢字圏の学習者の名前をフルネームで入力するときに大変な苦労 をされたことはありませんか。私は今学期も、「婧、肅、董、蓉、敖、 宁」など難しい漢字にたくさん出合いました。これらは、パソコンで どのように入力すればよいのでしょうか。

1 つは、読み方を手がかりに探していく方法です。例えば、「蓉」と いう漢字を「ヨウ」と読むんじゃないかなと予想し、変換していくや り方です。ただ、読み方の見当がつかない漢字だと、この方法は使え ません。「冀」という漢字、読めるでしょうか。恥ずかしながら、私 は読めませんでした。このような時は、漢字の読み方を推測するより も、直接「手書き入力パッド」で入力するほうが効率的です。

「手書き入力パッド」は、IME(Tips 53 参照)という機能に含まれて います。

1) IMEパッドがIME内に表示されているか を確認する。

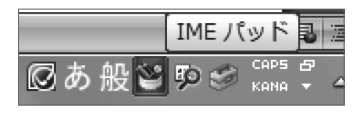

2) IMEパッドが表示されていない場合は、 △ 修正 下向き▽をクリックして、オプション 入力モード を表示し、〔IMEパッド〕をクリックし、 変換モード 表示させる。 **M** IME パッド 日印日 (% 単語の登録 ◎あ般ぬ▒

**240**

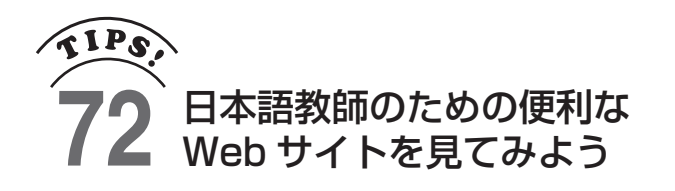

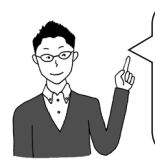

**274**

Webには、無数の情報が点在しています。その中で日本 語教師が有効活用できるWebサイトには、どのような ものがあるのでしょうか。

Tips 72 では、日本語教師の授業を組み立てるヒントとなる情報を、 日本語教師の仕事全般から学習者の自習を支援するサイトに渡って集 めてみました。現職の日本語教師だけでなく、これから日本語教師を目 指そうという方にも有意義なWebサイトばかりです。

[日本語教師に関するサイト]

- ・NIHON MURA http://job.nihonmura.jp/ 主として、日本語教師の就職活動に焦点を当てたサイト。日本語教 師の募集情報などが掲載されている。
- ・日本語教師の集い http://www.e-tsudoi.com/ 就職相談だけでなく、「教え方談義室」や「意見交換の場」などが ある。どのように文法項目を導入するか、授業に使える映画には、 どのようなものがあるかなどの意見交換が行われている。
- ・日本語オンライン http://nihongo-online.jp/net/ 求人、就職、日本語教育能力検定試験、大学院についてなど、いろ いろな掲示板がある。これから日本語教師として働きたい方からの 質問なども多い。
- ・だから日本語教師はやめられない http://kanjifumi.seesaa.net/ 篠崎大司氏が運営するサイト。日本語教育能力検定試験に関する情

#### 第 2 版刊行にあたって

本書が刊行されたのは 2012 年の夏でした。刊行前は、日進月歩の ICTの情報を書籍として残すことの意義はあるのかといった不安もあ りました。事実、ICTの分野は、一年といわず数ヶ月で新たなテクノ ロジーが出現したり、Webサービスもどんどん新しいものが出てきて います。それでも刊行に踏み切ったのは、「日本語教師のICTリテラ シー向上に貢献できるものを書籍として体系的に整理しよう」という 思いが、くろしお出版編集部と著者との間で共有できたからです。

さて、あれから 4 年。改めて本書を読み返してみると、多くの掲 載Webサイトが現在も運営されていることがわかりました。やはり Webの世界においても良質なものは残るのだなと改めて感じていま す。一方で、消滅したり、運営者が変わったりしてしまったWebサイ トもあります。これらを踏まえて第2版では、次の3点について改訂 を行いました。

・ アドレスが変更となったWebサイトの更新

- ・ iPhone、iPadのアプリの更新
- ・ より良いWebサービスが存在するものについての差し替え

なお、OSはWindows 7、オフィスソフトはOffice 2007 のままとし、 あえて修正を行っていません。その理由は、本書が最終的な目標とし て掲げている「自立したICTリテラシー」を促すことを願っているた めです。OSやソフトのバージョンが変わるたびに、ひとつひとつ操 作方法を確認していっては、いつか必ず追いつけなくなってしまいま す。理想は、どんな道具を使ってもゴール(教育目標)を達成できるこ とであり、小事に拘泥することなく本質的な能力を育んでほしいとい うのが本書の狙いだからです。どうぞご理解ください。

最後に。ICTという非常に変化が早い分野において、『日本語教師 のためのTIPS77 ② ICTの活用』の第 2 版が刊行されることを嬉しく 思います。本書が、変わらず日本語教師のICTリテラシーの向上に貢 献できれば幸甚です。

2016 年 10 月 山田智久

#### BOOK SAMPLE ©Kurosio Publishers

**302**